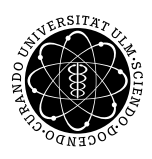

**Fakultät für Mathematik und** Universität Ulm | 89069 Ulm | Germany **Wirtschaftswissenschaften** 

**Dipl.-WiWi Christian Peukert Ludwig-Erhard-Stiftungsprofessur**

Institut für Wirtschaftspolitik

Wintersemester 2010/11

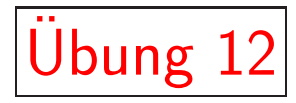

Das Romer-<mark>Modell</mark>

ffene Volkswirtschaften

- 1 Vorbemerkungen
- 2 Modellstruktur und Wachstumsgleichgewicht

Zwei-Länder-Modell mit gleichen Volkswirtschaften

3 Ökonomische Interpretation

Allokationseffekt, Redundanzeffekt, Skaleneffekt

## **Literatur**

Frenkel, M., Hemmer, H.-R., Grundlagen der Wachstumstheorie, München, Vahlen, 1999, Kapitel 11

- 1 Vorbemerkungen
- Internationaler Handel birgt Vorteile für alle beteiligten Volkswirtschaften. Internationale Arbeitsteilung führt zu Spezialisierung auf Grund von komparativen Vorteilen
	- $-$  in Bezug auf Produktivität
	- in Bezug auf Faktorausstattung
- Wie verändern sich die Ergebnisse, wenn der Modellrahmen um internationale Handelsbeziehungen erweitert wird?

2 Modellstruktur und Wachstumsgleichgewicht

Zunächst gehen wir von einer Erweiterung des Romer-Modells auf zwei Länder aus, die sich in ihren ökonomischen Rahmenbedingungen nicht unterscheiden.

2.1 F&E-Sektor

Unter der Annahme, dass die Forscher des eines Landes Zugang zum Wissen des anderen Landes haben, gilt für die Produktionsfunktion im F&E-Sektor des Inlands

$$
\dot{A} = \theta H_A (A + A^*)
$$

und entsprechend für den F&E-Sektor des Auslands

$$
\dot{A}^* = \theta H_A^*(A^* + A)
$$

wobei Variablen des Auslands mit \* versehen sind.

## 2.2 Endprodukt-Sektor

Der Sachkapitalstock beider Länder setzt sich aus heimisch produzierten Varianten (im Inland  $x$ , im Ausland  $x^*$ ) und importierten Kapitalgütern  $\hat{\mathcal{C}}(m$  bzw.  $m^* )$  zusammen, so dass die Produktionsfunktion für das Inland mit

$$
Y = H_Y^{\alpha} L^{\beta} \left( \sum_{i=0}^{A} x_i^{1-\alpha-\beta} + \sum_{j=0}^{A^*} m_j^{1-\alpha-\beta} \right)
$$

bzw. für das Ausland mit

$$
Y^* = H_Y^{*\alpha} L^{*\beta} \left( \sum_{j=0}^{A^*} x_i^{*1-\alpha-\beta} + \sum_{i=0}^{A} m_i^{*1-\alpha-\beta} \right)
$$

gegeben ist.

Damit beträgt die nachgefragte Menge inländischer Zwischenprodukte  $x_i + m_i^*$ , die nachgefragte Menge ausländischer Zwischenprodukte kommt auf  $x_j^*+m_j.$ 

Eine solche Produktionfunktion impliziert weiterhin, dass alle Zwischenprodukte symmetrisch eingesetzt werden.

## 2.3 Preisbildung

Die Zahlungsbereitschaft der Endproduktproduzenten richtet sich nach der Grenzproduktivität des Zwischenprodukts. Für inländische Kapitalgüter ist sie gegeben durch die Nachfrage von Inländern und Ausländern, d.h. durch

$$
P_{x_i} = \frac{1}{r}(1 - \alpha - \beta)H_Y^{\alpha}L^{\beta}x_i^{-\alpha - \beta}
$$
  
= 
$$
\frac{1}{r}(1 - \alpha - \beta)H_Y^{*\alpha}L^{*\beta}m_i^{*-\alpha - \beta}
$$

und entsprechend für ausländische Kapitalgüter durch

$$
P_{x_j}^* = \frac{1}{r}(1 - \alpha - \beta)H_Y^{*\alpha}L^{*\beta}x_j^{* - \alpha - \beta}
$$

$$
= \frac{1}{r}(1 - \alpha - \beta)H_Y^{\alpha}L^{\beta}m_j^{-\alpha - \beta}
$$

Auf Grund des symmetrischen Einsatzes aller Zwischenprodukte ergibt sich ein einheitlicher (Welt-)Preis und (Welt-)Zinssatz

$$
P_{x_i} = P_{x_j}^*
$$

Entsprechend werden inländische und ausländische Zwischenprodukte in gleichem Maß nachgefragt und eingesetzt. Wir können also die Laufindizes  $i, j$  fallen lassen, so dass schließlich  $x = x^* = m = m^*$  gilt. Analog zum Vorgehen im Romer-Modell der geschlossenen Volkswirtschaft lässt sich der Patentpreis als

$$
P_A = \frac{\alpha + \beta}{1 - \alpha - \beta}(x + m^*)
$$

bestimmen. Der Wert eines Designs hängt also von der gemeinsamen Nachfrage des In- und Auslands ab.

## 2.4 Wachstumsgleichgewicht

Gleichgewichtiges Wachstum liegt vor, wenn alle Variablen mit der gleichen Rate wachsen

$$
g^{offen} = \frac{\dot{A} + \dot{A}^*}{A + A^*} = \frac{\dot{Y} + \dot{Y}^*}{Y + Y^*} = \frac{\dot{K} + \dot{K}^*}{K + K^*} = \frac{\dot{C} + \dot{C}^*}{C + C^*}
$$

Die Wachstumsrate bestimmt sich aus dem Humankapitaleinsatz im F&E-Sektor beider Länder, da

$$
g^{offen} = \frac{\dot{A} + \dot{A}^*}{A + A^*} = \theta(H_A + H_A^*)
$$

wobei sich der optimale Humankapitaleinsatz analog zum Romer-Modell der geschlossenen Volkswirtschaft aus den Nicht-Wanderungsbedingungen  $w_{H_Y} = w_{H_A} = w_E^*$  $H_Y^*$  $= w_F^*$  $H_A^*$ bestimmt. Aufgelöst nach dem Zinssatz ergibt sich

$$
r_a = 2\psi\theta H - 2\psi\theta H_A \text{ mit } \psi = \frac{(\alpha + \beta)(1 - \alpha - \beta)}{\alpha}
$$

Mit identischen Strukturen der beiden Länder  $(H_A = H_A^*)$ , ergibt sich  $g^{offen} = 2\theta H_A$  bzw.

$$
r_a = 2\psi\theta H - \psi g^{offen}
$$

Ebenfalls analog zum geschlossenen Modell gilt unter Rückgriff auf  $\frac{\dot{C}+\dot{C}^*}{C+C^*}$  =  $r_n - \rho$  =  $g^{offen}$ , so dass die gleichgewichtige Wachstumsrate  $(\Leftrightarrow r_a=r_n)$  schließlich gegeben ist als

$$
g^{offen} = \frac{2\psi\theta H - \rho}{1 + \psi} = 2g^{geschl} + \frac{\rho}{1 + \psi}
$$

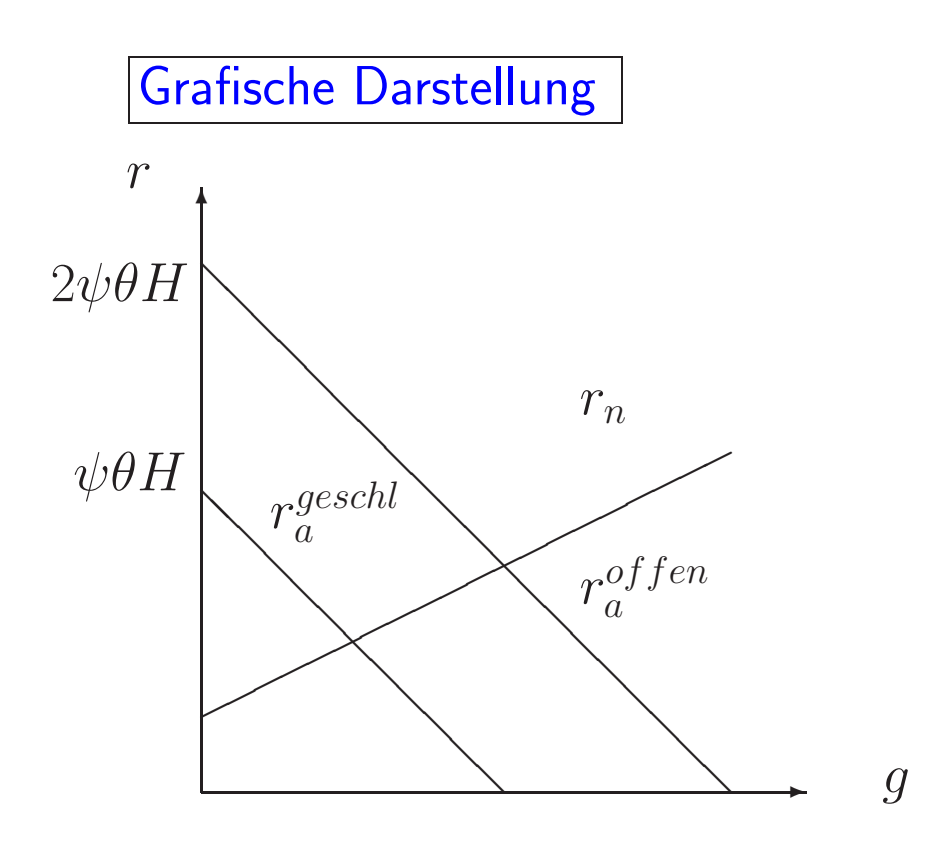

2.5 Ökonomische Interpretation

Es wirken drei Effekte bei der Öffnung der Volkswirtschaft:

**Allokationseffekt** 

Redundanzeffekt

**Skaleneffekt**